# **KARTA PRZEDMIOTU**

# I. **Dane podstawowe**

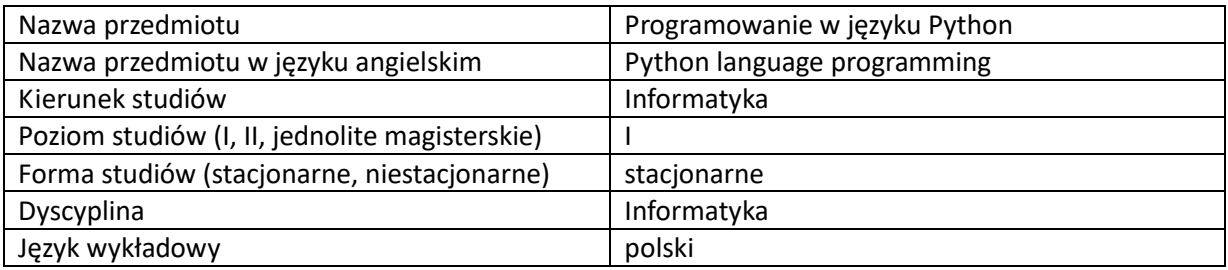

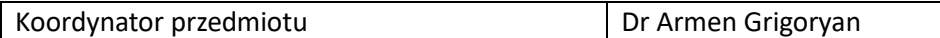

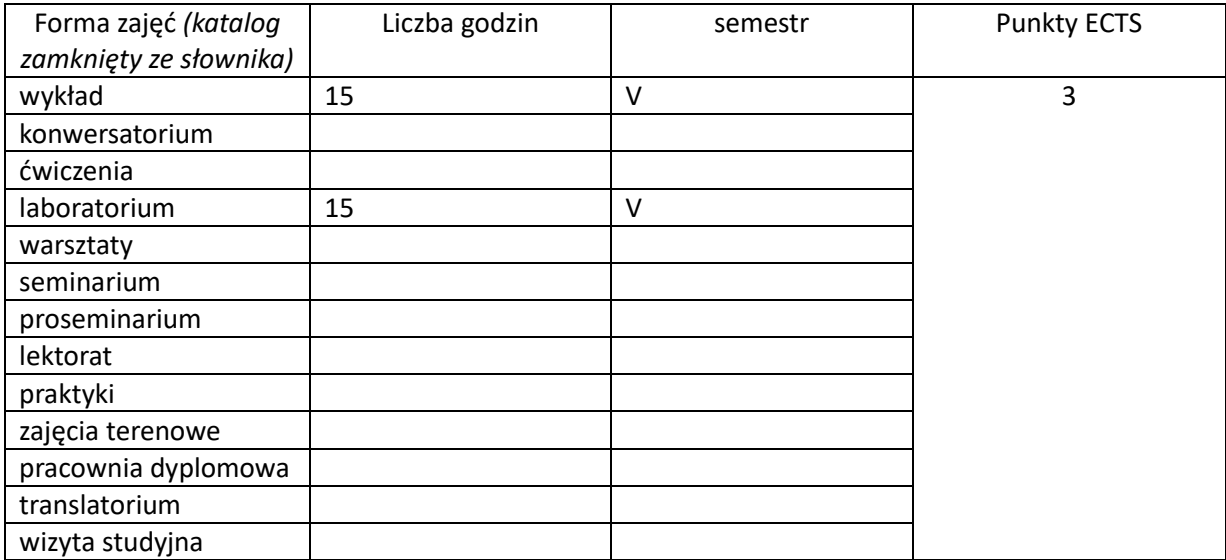

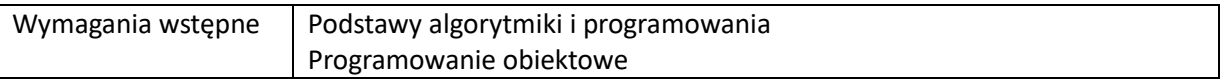

# II. **Cele kształcenia dla przedmiotu**

C1. Zapoznanie z językiem programowania Python C2. Przedstawienie technik programowania w języku Python

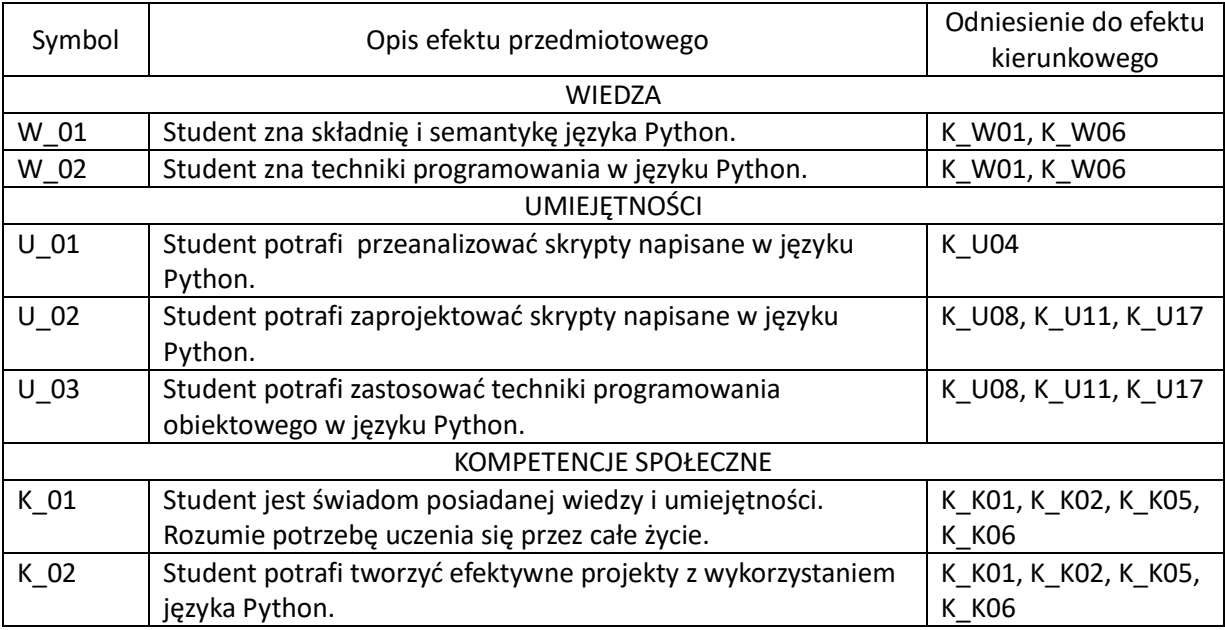

### III. **Efekty uczenia się dla przedmiotu wraz z odniesieniem do efektów kierunkowych**

#### IV. **Opis przedmiotu/ treści programowe**

Wbudowane podstawowe typy danych. Listy, krotki, słowniki, zbiory. Łańcuchy i ich formatowanie. Instrukcje sterujące. Funkcje. Moduły. Wybrane moduły wbudowane i importowane. Działania na plikach. Elementy programowania obiektowego w Pythonie (klasy, dziedziczenie, enkapsulacja).

# V. **Metody realizacji i weryfikacji efektów uczenia się**

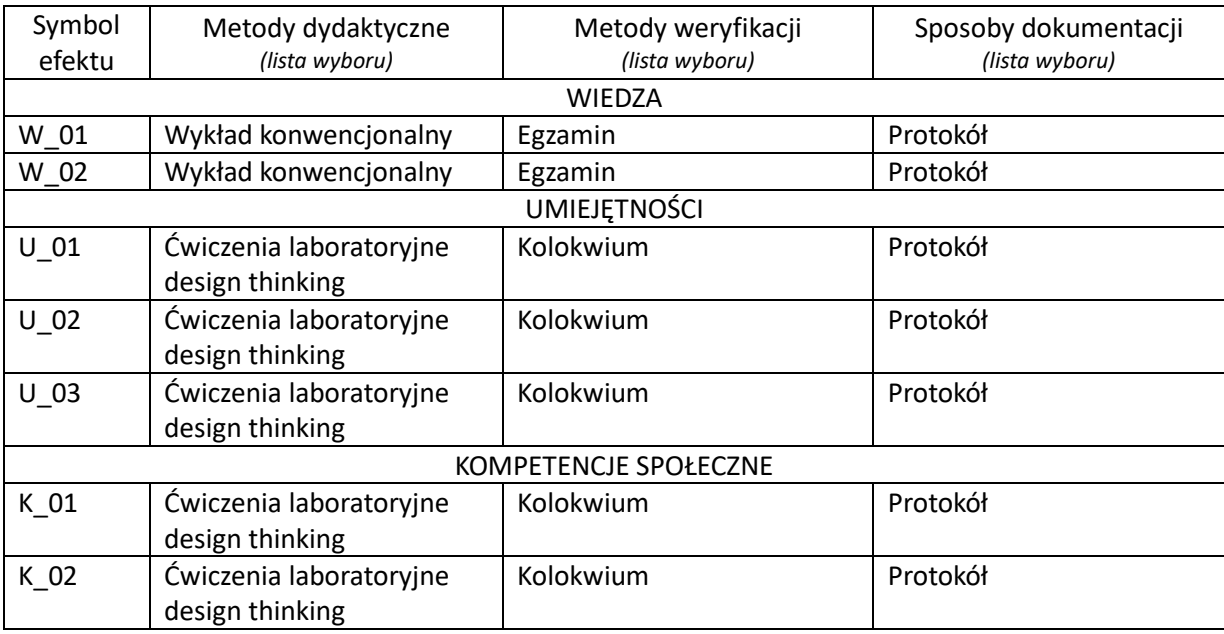

## VI. **Kryteria oceny, wagi…**

Wykład (egzamin): egzamin pisemny Laboratorium (zaliczenie na ocenę): kolokwium

W obu przypadkach:

91% - 100% bardzo dobry, 81% - 90% dobry z plusem, 71% - 80% dobry, 61% - 70% dostateczny z plusem, 50% - 60% dostateczny,

poniżej 50% niedostateczny.

Szczegółowe zasady oceniania są podawane studentom z każdą edycją przedmiotu.

### VII. **Obciążenie pracą studenta**

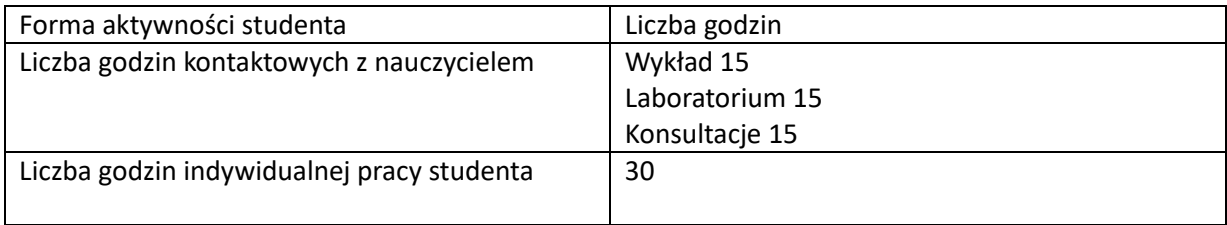

### VIII.**Literatura**

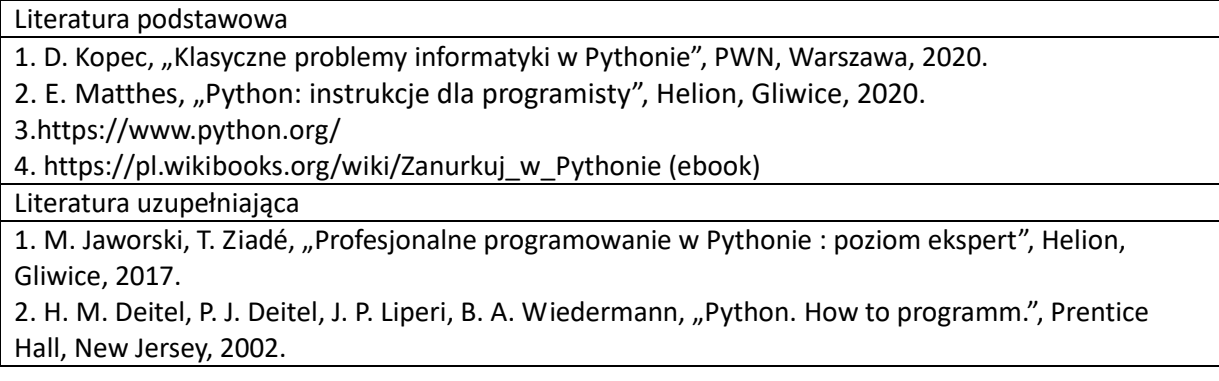